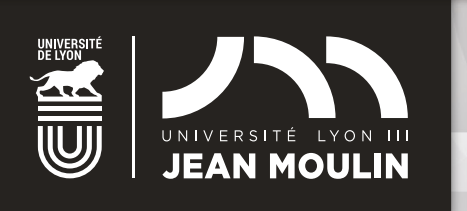

# VOUS **INSCRIRE** POUR **2024-25**

VOUS AVEZ DÉPOSÉ **UNE CANDIDATURE** À L'UNIVERSITÉ JEAN MOULIN LYON 3 ET AVEZ OBTENU **UNE AUTORISATION D'INSCRIPTION.**

# PROCÉDURE **D'INSCRIPTION** EN LIGNE

Au préalable de votre démarche d'inscription à l'Université Jean Moulin Lyon 3, connectez-vous sur le site du **Ministère : [cvec.etudiant.gouv.fr](https://cvec.etudiant.gouv.fr/)** afin de vous acquitter du paiement de la **Contribution de Vie Étudiante et de Campus (CVEC).**

#### **Étape 1 : activer son compte**

Consultez votre messagerie personnelle pour connaître votre identifiant (numéro étudiant) et définir un mot de passe confidentiel pour vous connecter au **portail inscription**.

#### **Étape 2 : inscription**

Connectez-vous dès **le 2 juillet** au portail inscription (accessible depuis la page d'accueil du site www.univ-lyon3.fr) à l'aide de vos identifiants : numéro étudiant et mot de passe confidentiel que vous aurez créé.

#### **Complétez les écrans qui s'affichent**

Pour vous aider dans la procédure, cliquez sur <sup>1</sup> ou consultez la [Foire Aux Questions Inscriptions](https://www.univ-lyon3.fr/foire-aux-questions-inscriptions) disponible en page d'accueil et sur les écrans du portail.

#### **Dépôt des pièces justificatives**

La totalité des pièces justificatives demandées sont à déposer en ligne sur le portail inscriptions pour que l'inscription puisse être validée.

# FINALISATION DE **L'INSCRIPTION**

**E** L'inscription sera validée quand vous aurez terminé votre procédure en ligne, que le service des inscriptions et l'agence comptable auront contrôlé votre dossier.

### **INFO PAIEMENT**

- **El** Le paiement CB en ligne en trois fois (à solliciter avant le 29 septembre) ou en une fois. **Ce mode de paiement doit être privilégié** car il permet un traitement plus rapide et une validation de votre inscription dès l'enregistrement de votre paiement.
	- **- À savoir :** en cas de paiement en 3 fois, aucun remboursement ne pourra être effectué avant l'encaissement du 3ème versement.
	- **-** En cas d'impossibilité de payer par carte bancaire, merci de prendre contact avec l'agence comptable  $(m)$  inscriptions.ac@univ-lyon3.fr).
	- **-** Pendant la fermeture de l'établissement, le paiement sur le portail est bloqué. Vous pourrez retourner sur votre dossier pour finaliser et payer dès la réouverture le 21 août.

# **À SAVOIR**

Le portail inscriptions est fermé du 19 juillet inclus au 21 août midi. Pendant la fermeture administrative de l'établissement, aucun dossier ne sera traité.

#### **À TITRE D'INFORMATION Droits d'inscription aux diplômes nationaux 2024-2025**

Droits de scolarité Licence : **175 euros**

Droits de scolarité Master : **250 euros**

Droits de scolarité Doctorat : **391 euros**

Droits de sport (facultatif) : **36 euros**

## **DATES LIMITES DE CONNEXION AU PORTAIL INSCRIPTION**

13 septembre pour toutes les formations hors doctorat

**1er décembre** pour les doctorats

#### **PIÈCES JUSTIFICATIVES DEMANDÉES ET À TÉLÉCHARGER SUR LE PORTAIL (à titre indicatif)**

- **El** Votre pièce d'identité (carte nationale d'identité ou passeport en cours de validité)
- La Le diplôme d'accès à la formation dans laquelle vous vous inscrivez
- **El** Votre certificat de participation à la journée défense citoyenneté (l'attestation de formation aux premiers secours n'est pas recevable)
- **E** La notification d'une bourse le cas échéant (CROUS, BGF...)
- L'attestation d'acquittement de la Contribution de Vie Étudiante et de Campus (CVEC)
- Une photo d'identité au format 3.5 cm x 4.5 cm

# **INSCRIPTION DANS UN DEUXIÈME DIPLÔME**

Si vous avez choisi de vous inscrire dans un deuxième diplôme, vous pouvez le faire en même temps que votre inscription principale.

Renseignez-vous sur les conditions d'accès et la **compatibilité des emplois du temps** auprès du secrétariat de la formation concernée.

### **ÉTUDIANT EN SITUATION DE HANDICAP**

Si vous déclarez un handicap et que vous faites une demande d'accompagnement pédagogique ou d'aménagement pour les examens, contactez impérativement le Pôle Handicap Étudiant **dès votre inscription ou au plus tard dès votre rentrée. Contact 04 78 78 78 01**  $m$  handicap@univ-lyon3.fr

# **ÉTUDIANT ÉTRANGER**

Pour obtenir des informations concernant le renouvellement de titre de séjour, la **Direction des Relations Internationales** vous invite à consulter la page dédiée du site de l'université.

## [www.univ-lyon3.fr > International > Préparer son](https://www.univ-lyon3.fr/titre-de-sejour)  [séjour > Titre de séjour](https://www.univ-lyon3.fr/titre-de-sejour)

**Contact** etudiantsetrangers@univ-lyon3.fr

# **ASSISTANCE TÉLÉPHONIQUE**

# **04 26 31 86 86**

du 2 juillet au 15 octobre 2024 (non accessible du 19 juillet au 21 août midi)

#### Contact : inscriptions@univ-lyon3.fr

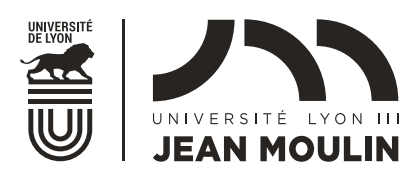

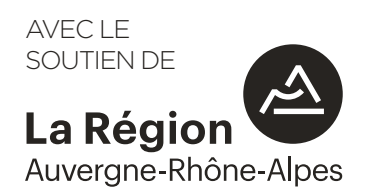